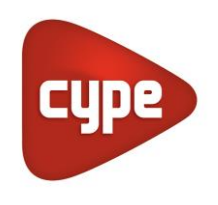

Software para Arquitetura, Engenharia e Construção

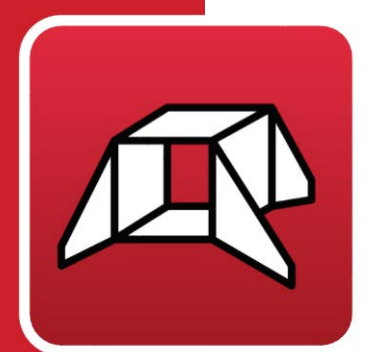

# **StruBIM Box Culverts**

# **Manual do utilizador**

*Memória de cálculo*

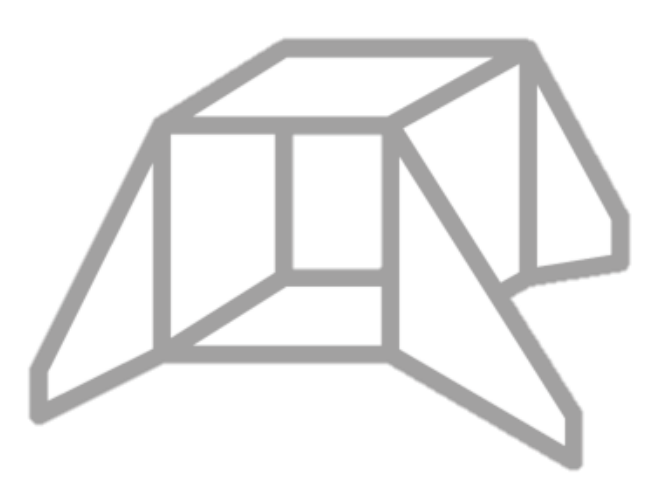

IMPORTANTE: ESTE TEXTO REQUER A SUA ATENÇÃO E A SUA LEITURA

A informação contida neste documento é propriedade da CYPE Ingenieros, S.A. e nenhuma parte dela pode ser reproduzida ou transferida sob nenhum conceito, de nenhuma forma e por nenhum meio, quer seja electrónico ou mecânico, sem a prévia autorização escrita da CYPE Ingenieros, S.A.

Este documento e a informação nele contida são parte integrante da documentação que acompanha a Licença de Utilização dos programas informáticos da CYPE Ingenieros, S.A. e da qual são inseparáveis. Por conseguinte, está protegida pelas mesmas condições e deveres. Não esqueça que deverá ler, compreender e aceitar o Contrato de Licença de Utilização do software, do qual esta documentação é parte, antes de utilizar qualquer componente do produto. Se NÃO aceitar os termos do Contrato de Licença de Utilização, devolva imediatamente o software e todos os elementos que o acompanham ao local onde o adquiriu, para obter um reembolso total.

Este manual corresponde à versão do software denominada pela CYPE Ingenieros, S.A. como StruBIM Box Culverts. A informação contida neste documento descreve substancialmente as características e métodos de manuseamento do programa ou programas que acompanha. O software que este documento acompanha pode ser submetido a modificações sem prévio aviso.

Para seu interesse, a CYPE Ingenieros, S.A. dispõe de outros serviços, entre os quais se encontra o de Actualizações, que lhe permitirá adquirir as últimas versões do software e a documentação que o acompanha. Se tiver dúvidas relativamente a este texto ou ao Contrato de Licença de Utilização do software, pode dirigir-se ao seu Distribuidor Autorizado Top-Informática, Lda., na direcção:

Rua Comendador Santos da Cunha, 304 4700-026 Braga Tel: 00 351 253 20 94 30 http://www.topinformatica.pt

Traduzido e adaptado pela Top-Informática, Lda. para a © CYPE Ingenieros, S.A. Maio 2023

Windows® é marca registada de Microsoft Corporation®

# Índice

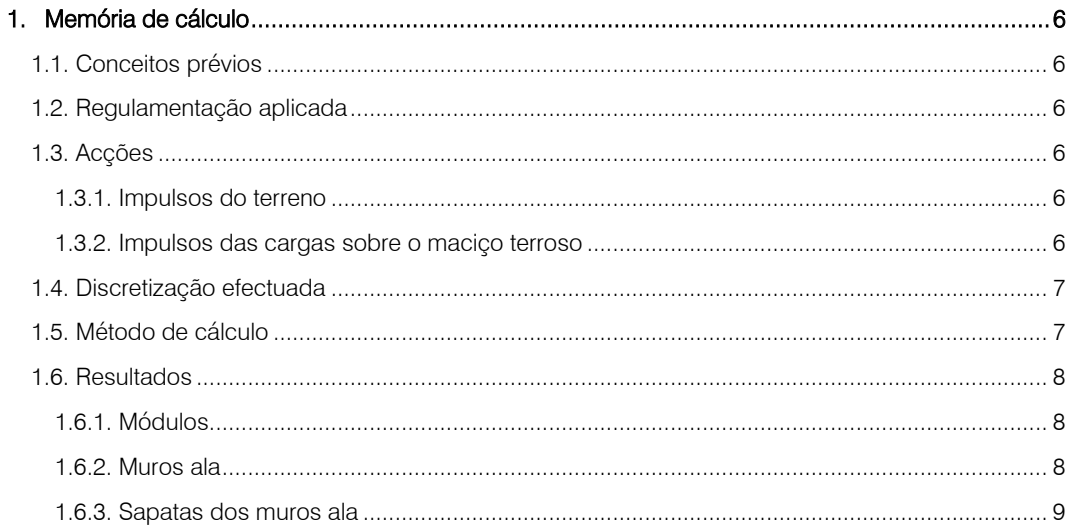

# **Nota prévia**

Devido à implementação de novas funcionalidades e melhorias no StruBIM Box Culverts, é possível que pontualmente surjam imagens ou textos que não correspondam à versão atual. Em caso de dúvida consulte a Assistência Técnica em [https://www.topinformatica.pt/.](https://www.topinformatica.pt/)

# *Apresentação*

O *StruBIM Box Culverts é um programa concebido para o dimensionamento e verificação das passagens inferiores de betão armado que se utilizam em estradas e obras de drenagem. Podem ser rectangulares, trapezoidais e de traçado poligonal livre em planta e em corte, assim como uni ou multicelulares.*

*Permite realizar o cálculo das passagens inferiores para pré-fabricação definindo as juntas ou para execução in situ.* 

*Dispõe de vários assistentes que ajudarão a introduzir os dados para os casos habituais: passagens inferiores rectas, oblíquas e gerais.*

*O modelo de cálculo utilizado é por elementos finitos triangulares tipo lâmina espessa tridimensional, que considera a deformação por esforço transverso. São constituídos por seis nós, nos vértices e nos pontos médios dos lados, com seis graus de liberdade cada.*

*Pode introduzir eixos de carga em qualquer posição, cargas em banda, cargas nas lajes, etc.*

# <span id="page-5-0"></span>**1. Memória de cálculo**

# <span id="page-5-1"></span>**1.1. Conceitos prévios**

As passagens inferiores são constituídas por:

#### **Módulos**

Lajes superior e de soleira encastradas em duas paredes laterais (muros avenida). O interior do módulo (célula) pode ser uni ou multicelular, onde a estas duas paredes laterais são acrescentadas uma ou várias paredes centrais nas quais também se encastram as lajes superiores e de soleira. Todas as lajes descritas são de espessura constante.

• Muros ala

O muro ala é um elemento independente do corpo principal. É formado por um muro de betão armado trabalhando em consola de espessura constante encastrado na sapata contínua, com consolas dianteiras e traseiras variáveis em função da altura do muro.

## <span id="page-5-2"></span>**1.2. Regulamentação aplicada**

Para a verificação e dimensionamento pode-se escolher entre:

#### • REBAP (Portugal)

EHE (Espanha)

Os materiais seleccionados serão de acordo com esta regulamentação.

De forma complementar também se seguiram as disposições do EC-2 (Eurocódigo), critérios de CYPE Ingenieros e critérios de diversos autores.

Quanto à geração das ações teve-se em conta:

• RSA (Portugal)

• IAP-98, Instrucción sobre las acciones a considerar en el Proyecto de Puentes de Carreteras (Espanha)

Também se considerou a ROM 0.2-90 (*Acciones en el proyecto de obras marítimas y portuarias, Espanha*), para aspectos não reflectidos nas anteriores.

## <span id="page-5-3"></span>**1.3. Acções**

#### <span id="page-5-4"></span>**1.3.1. Impulsos do terreno**

Considera-se sempre que um maciço terroso produz unicamente forças horizontais nas paredes exteriores do módulo, tendo em conta também a possível inclinação do terreno quanto aos impulsos sobre esses muros avenida. Despreza-se o atrito terreno-muro, pelo que não existirá componente vertical, o que fica do lado da segurança. Sobre a laje superior considera-se o peso das terras.

O módulo calcula-se com a fórmula do impulso em repouso de Jaky e o muro ala com o impulso activo da teoria de Coulomb.

Para o impulso sobre o muro ala considera-se o terreno com um ângulo de talude igual ao coeficiente de atrito interno. O talude termina ao nível da cota do plano superior de rodagem, considerando-se a partir deste ponto o terreno de forma horizontal.

Considera-se o peso das terras sobre o tacão.

#### <span id="page-5-5"></span>**1.3.2. Impulsos das cargas sobre o maciço terroso**

É possível definir cargas adicionais dos seguintes tipos:

#### • Sobre o plano de rodagem superior (maciço terroso)

Só afectam os módulos. Se tiver definido maciço terroso transmite-se o impulso correspondente, isto é, as cargas situadas sobre o plano superior de rodagem definido transmitem-se espacialmente de forma piramidal em função do ângulo de atrito interno do maciço terroso, até transmitir o seu efeito sobre os módulos. Assim, as cargas que se situem próximo dos muros avenida terão como efeito um impulso sobre estes. Este efeito não se tem em conta para os muros ala. Dividem-se em:

Sobrecarga superior. Sobrecargas de extensão infinita de qualquer tipo.

Cargas em banda. As cargas em banda podem ser as correspondentes às sobrecargas superficiais de tráfego da faixa de rodagem.

Eixos de carga. Para além dos eixos de carga disponíveis no programa, o utilizador pode definir outros eixos de carga.

#### • Sobre o plano de rodagem inferior dos módulos:

Sobrecarga uniforme inferior. Sobrecarga superficial exclusivamente sobre a laje inferior.

#### • Sobre o plano de rodagem superior para os muros ala:

Sobrecarga terreno tardoz. Juntamente com o impulso do terreno tem-se em conta a sobrecarga uniforme que o utilizador pode introduzir ao definir o muro ala.

## <span id="page-6-0"></span>**1.4. Discretização efectuada**

O modelo de cálculo utilizado é por elementos finitos triangulares tipo lâmina espessa tridimensional, que considera a deformação por esforço transverso. São constituídos por seis nós, nos vértices e nos pontos médios dos lados, com seis graus de liberdade cada um. Realiza-se uma malha da passagem inferior em função das dimensões (espessuras, vãos e cargas introduzidas).

Considera-se a fundação do módulo como uma laje apoiada sobre um solo elástico com molas nos nós (método do coeficiente de Winkler), baseado numa constante de proporcionalidade entre forças e deslocamentos, cujo valor é coeficiente de Winkler. A validade desta acção é aplicável a solos homogéneos. O módulo de Winkler é um dado a introduzir no programa. A sua determinação realiza-se por métodos empíricos com ensaio de placa de carga. Normalmente, se se tiver feito um estudo geotécnico, este deve fornecer o valor exacto deste módulo para as dimensões reais da laje de fundação.

O muro ala calcula-se como um elemento em consola. No entanto, se o comprimento do muro ala for grande, divide-se a armadura em vários tramos (o comprimento mínimo de cada tramo define-se nas opções de cálculo). Cada tramo terá um tamanho de sapata diferente. No caso de muro de altura variável discretiza-se cada tramo em faixas verticais de dois metros de comprimento em planta para o cálculo da armadura, obtendo-se a armadura desfavorável para a faixa mais alta e com a qual se arma todo o muro correspondente ao mesmo tramo. Para o cálculo da estabilidade ao derrube e ao deslizamento do muro ala, obtém-se uma resultante única de todo o corte e verifica-se para a sapata global, não por tramos.

Sob o muro ala calcula-se uma sapata contínua que pode ser de vários tipos: com consolas de ambos os lados, só com consola à esquerda, só consola à direita.

Quanto às juntas seguiram-se as disposições da *Instrucción de carreteras del MOPU 'Obras de paso de carreteras. Colección de pequeñas obras de paso 4.2.I.C.'*, na qual se pormenoriza: *'Os corpos principais das obras rígidas estarão geralmente divididos por uma série de juntas de retracção e de estanquidade'*. Por isso, no caso de dispor de juntas, o programa considerará os módulos como independentes para todos os efeitos. Na citada *instrucción*, também se diz: *'O muro ala é um elemento independente do corpo principal'*, pelo que, igualmente consideram-se independentes os muros ala em relação aos módulos.

## <span id="page-6-1"></span>**1.5. Método de cálculo**

Para a obtenção das solicitações consideraram-se os princípios da Mecânica Racional e as teorias clássicas da Resistência de Materiais e Elasticidade.

O método de cálculo aplicado é dos Estados Limites, no qual se pretende limitar que o efeito das acções exteriores ponderadas por uns coeficientes, seja inferior à resposta da estrutura.

Nos Estados Limites Últimos verificam-se os correspondentes a: equilíbrio e rotura.

Nos Estados Limites de Utilização verificam-se as deformações (flechas), tensões sobre o terreno e deslizamento da laje.

Definidos os estados de carga segundo a sua origem, procede-se ao cálculo das combinações possíveis com os coeficientes correspondentes, de acordo com os coeficientes de segurança.

A obtenção dos esforços nas diferentes acções simples, fazem-se de acordo com um cálculo linear de primeira ordem, isto é, admitindo proporcionalidade entre esforços e deformações, o princípio de sobreposição de acções, e um comportamento linear e geométrico dos materiais e da estrutura.

Para a obtenção das solicitações determinantes para o dimensionamento dos elementos obtêm-se as envolventes de esforços.

### <span id="page-7-0"></span>**1.6. Resultados**

#### <span id="page-7-1"></span>**1.6.1. Módulos**

Em cada nó obtêm-se, através de uma análise elástica e linear, oito esforços com os quais se verifica e se dimensiona a secção de betão e a armadura. A partir dos deslocamentos verifica-se a flecha, tensões sobre o terreno, deslizamento da laje de fundação, etc.

O programa efectua verificações quanto a:

- Quantidade mínima geométrica
- Quantidade mínima mecânica
- Verificação de flexão composta
- Verificação de esforço transverso
- Deslocamento máximo e flecha relativa
- Esbelteza mecânica
- Comprimentos mínimos de amarração
- Espaçamento mínimo de armaduras
- Espaçamento máximo de armaduras
- Deslizamento
- Tensão admissível

#### <span id="page-7-2"></span>**1.6.2. Muros ala**

O programa efectua verificações quanto a:

- Verificação ao corte no arranque muro
- Espessura mínima
- Quantidade mínima geométrica
- Quantidade mínima mecânica
- Quantidade máxima geométrica
- Espaçamento mínimo de armaduras
- Espaçamento máximo de armaduras
- Verificação de flexão composta
- Verificação de esforço transverso

- Verificação de fendilhação
- Verificação de comprimentos de emenda
- Verificação da amarração da armadura base no coroamento

#### <span id="page-8-0"></span>**1.6.3. Sapatas dos muros ala**

A carga num muro converte-se num diagrama de cargas ao longo do muro de forma discreta, é como converter uma resultante num diagrama de tensões aplicadas ao longo da base do muro, discretizada em escalões que o programa realiza internamente segundo as dimensões.

O programa efectua verificações quanto a:

- Verificação de estabilidade derrube/deslizamento
- Tensões sobre o terreno
- Altura mínima
- Comprimentos de amarração
- Diâmetro mínimo dos varões
- Espaçamento máximo entre varões
- Espaçamento mínimo entre varões
- Flexão na sapata
- Esforço transverso
- Quantidade geométrica e mecânica